## **L** DOWNLOAD

Download Kodi To Smart Phone

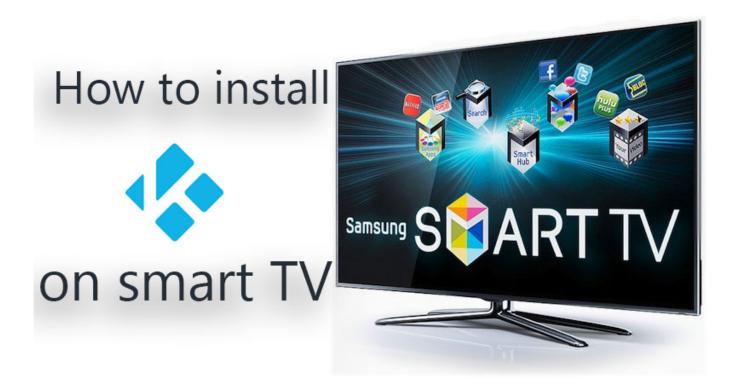

Download Kodi To Smart Phone

1/4

## DOWNLOAD

Your answer lies within Kodi

- 1. stream kodi from phone to smart tv
- 2. kodi on smartphone

## stream kodi from phone to smart tv

stream kodi from phone to smart tv, cast kodi from phone to smart tv, kodi on smartphone, how to cast kodi from android phone to smart tv <u>Hindenburg VR Activation Code</u>

Freedom Fighters For Mac

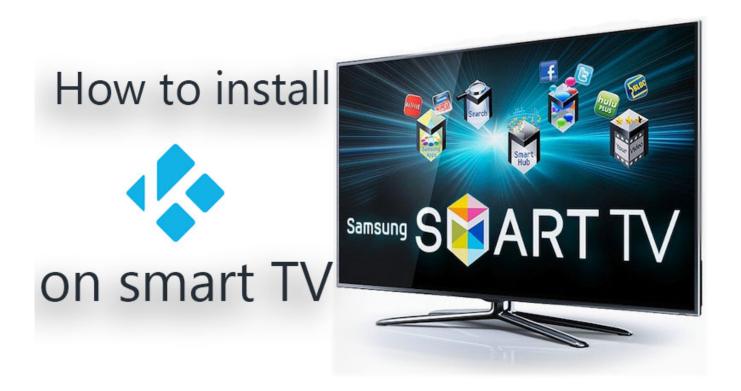

**Download Internet Explorer For Mac 2014** 

## kodi on smartphone

How To Activate Adobe Indesign Cc 2015 Windows 10 Battery Notification

Fleetwood Mac Everywhere Mp3 Download

3/4

34bbb28f04 www velli nelave mp3 juices

34bbb28f04

Stereolab Dots And Loops Zip

4/4